# DAB+/DAB Radio for CAR **JRDAB-02** Model:

JRDAB-02 C V3.0 CAN

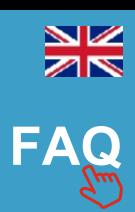

# **QUICK MANUAL RNS 315**

# **1.Introduction**

The JRDAB-01 device is a DAB/DAB+ radio receiver. It was designed to receive digital radio services in cars equipped with digital sound system. JRDAB-01 support a following service function which allow to keep track of stations while driving.

## **2.Start up**

### *Watch out!*

*The device is controlled by buttons an touch panel from RNS315 radio receiver.*

The device starts up after sequential pressing of buttons MEDIA on radio control panel  $\bullet$  selection MDI option  $\bullet$  and approval by rotary-knob  $\bullet$ .

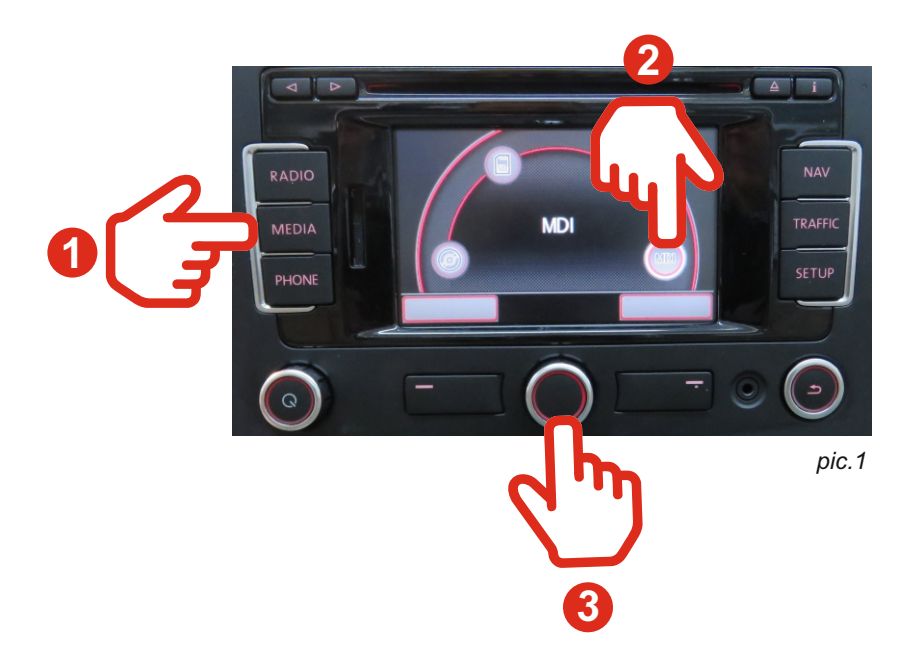

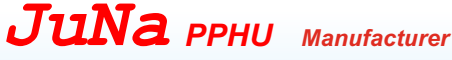

ul. Zgorzelicka 34 , 97-200 Tomaszow Mazowiecki POLAND

# www.juna.pl

# **3.Scanning**

#### *WATCH OUT!*

*In first start up of the device it is recommended to run a scan function to add new services.*

To startup a scan of new services process it recommended to select option "UP" using touch panel  $\bullet$  , buttons or rotary-knob  $\bullet$ . Next step is select a "Scan" option **pic.3**. After end of scan process radio will display a list of available radio stations **pic.4**.

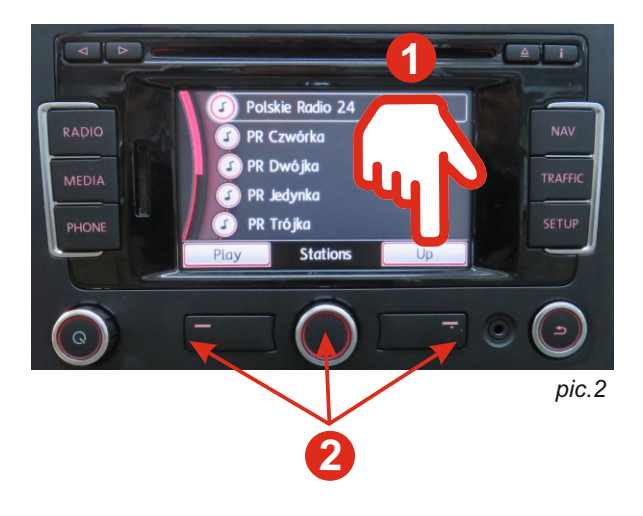

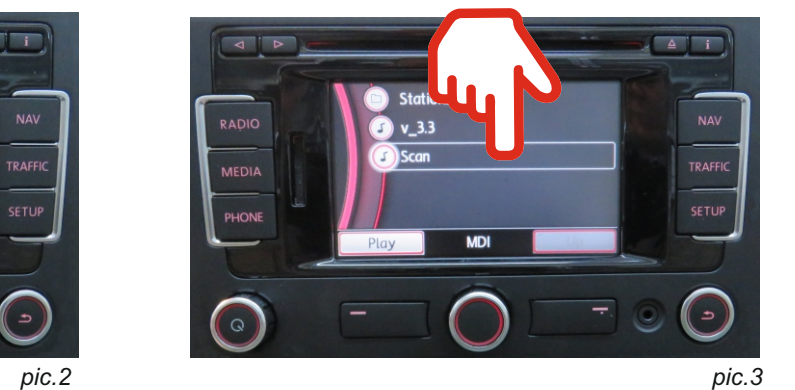

## **4.Selection of radio station**

Selection and change of radio station is done by using of central rotary-knob, touch panel or by function buttons from steering wheel. Selection of "Play" options  $\bullet$  display current informations of listened station.

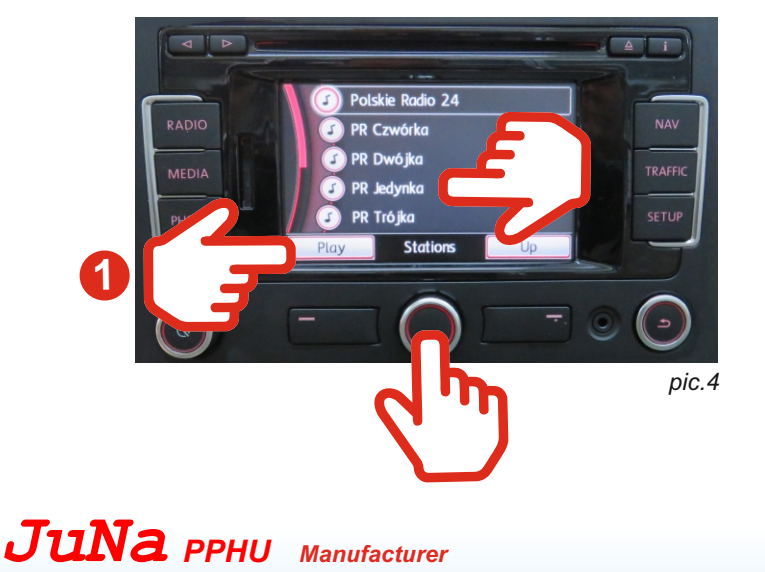

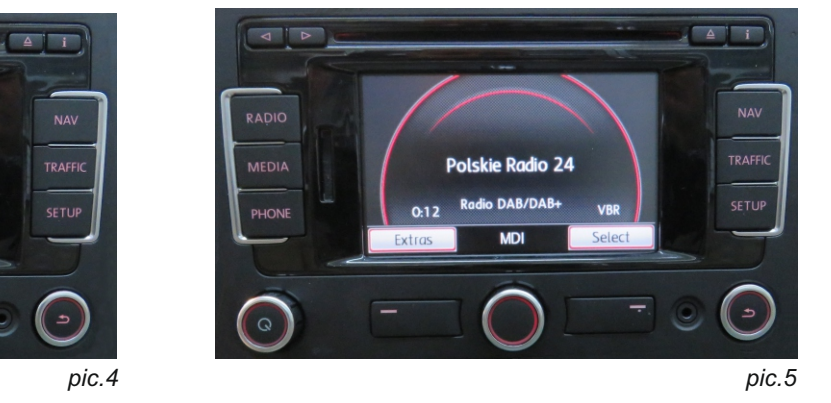

# www.juna.pl

ul. Zgorzelicka 34 , 97-200 Tomaszow Mazowiecki POLAND

To start the "Traffic Announcement" function, press and hold the **1** button for more than 2 seconds. The screen will display the name of the radio station and the word "TA" informing about the active Traffic Announcement. To disable the "Traffic Announcement" function, press and hold the 2 button for more than 2 seconds.

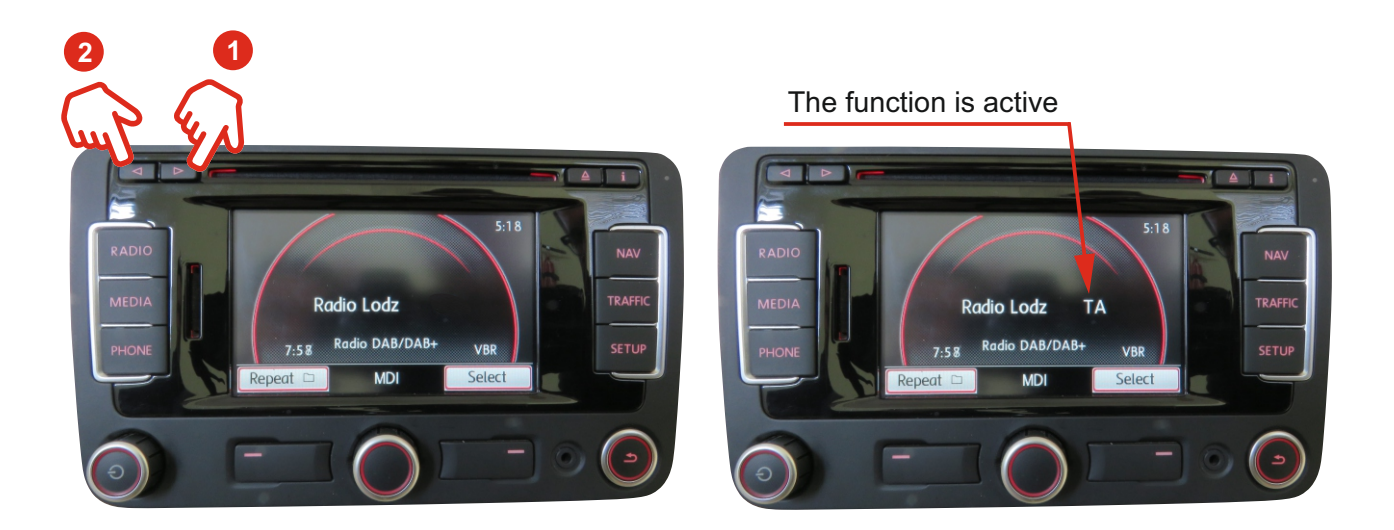

www.juna.pl

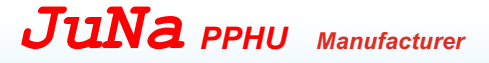

ul. Zgorzelicka 34 , 97-200 Tomaszow Mazowiecki POLAND